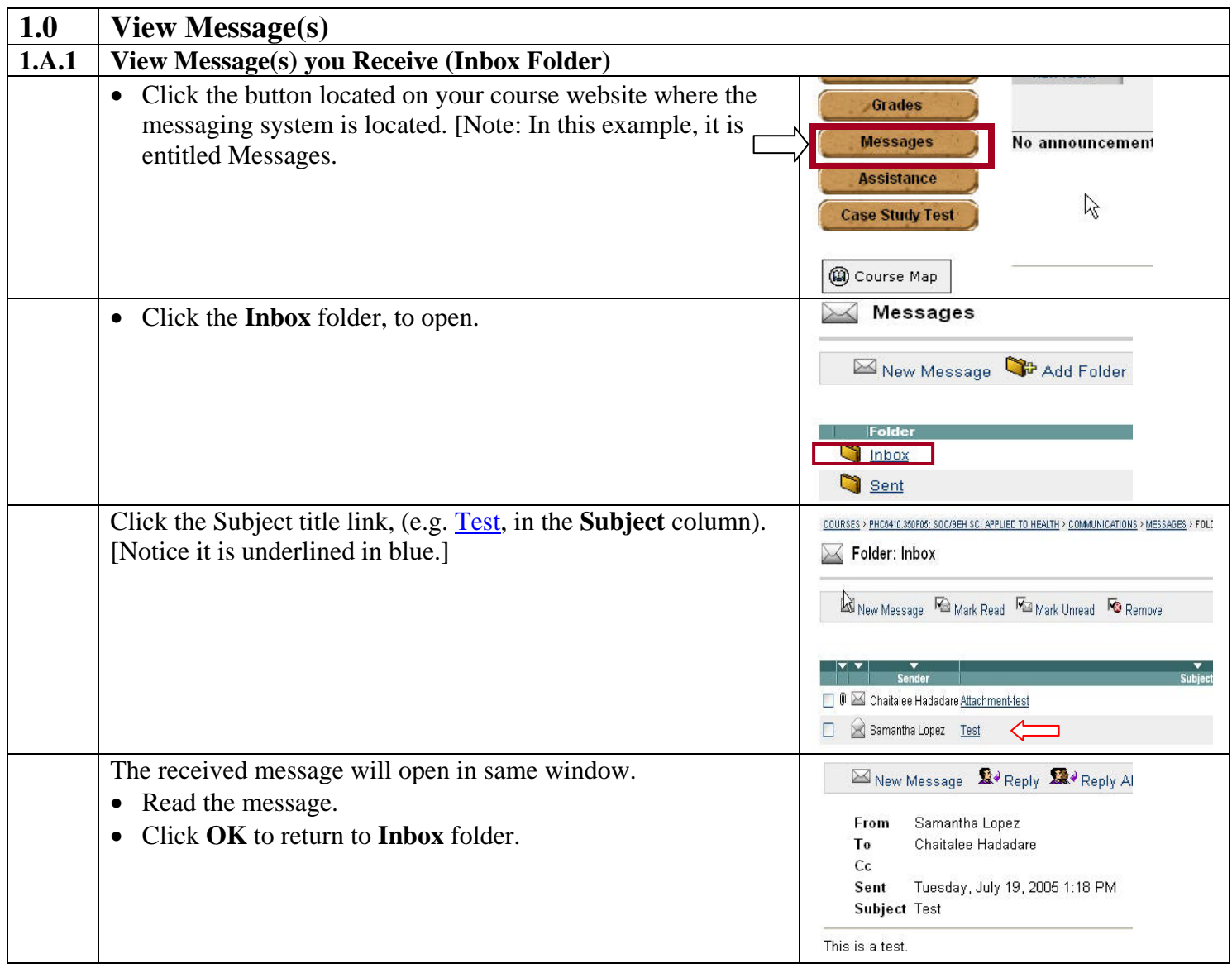

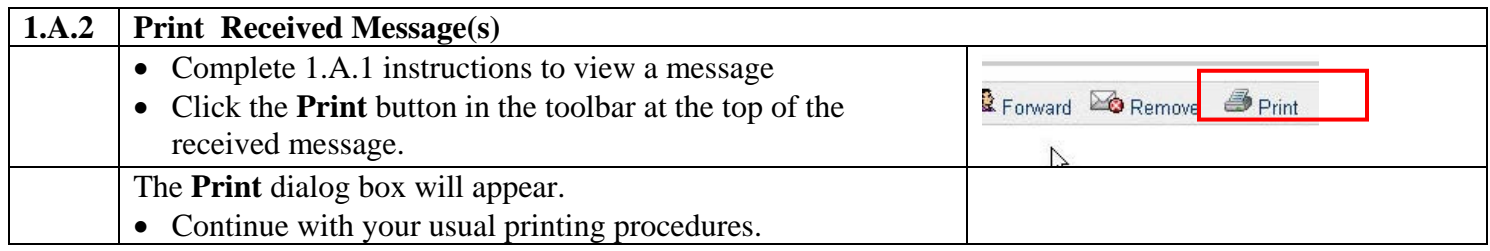

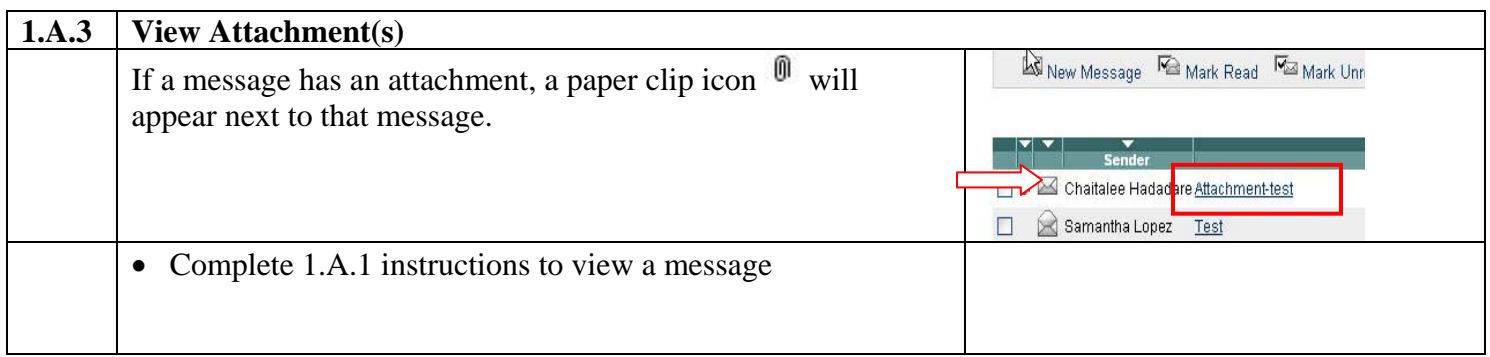

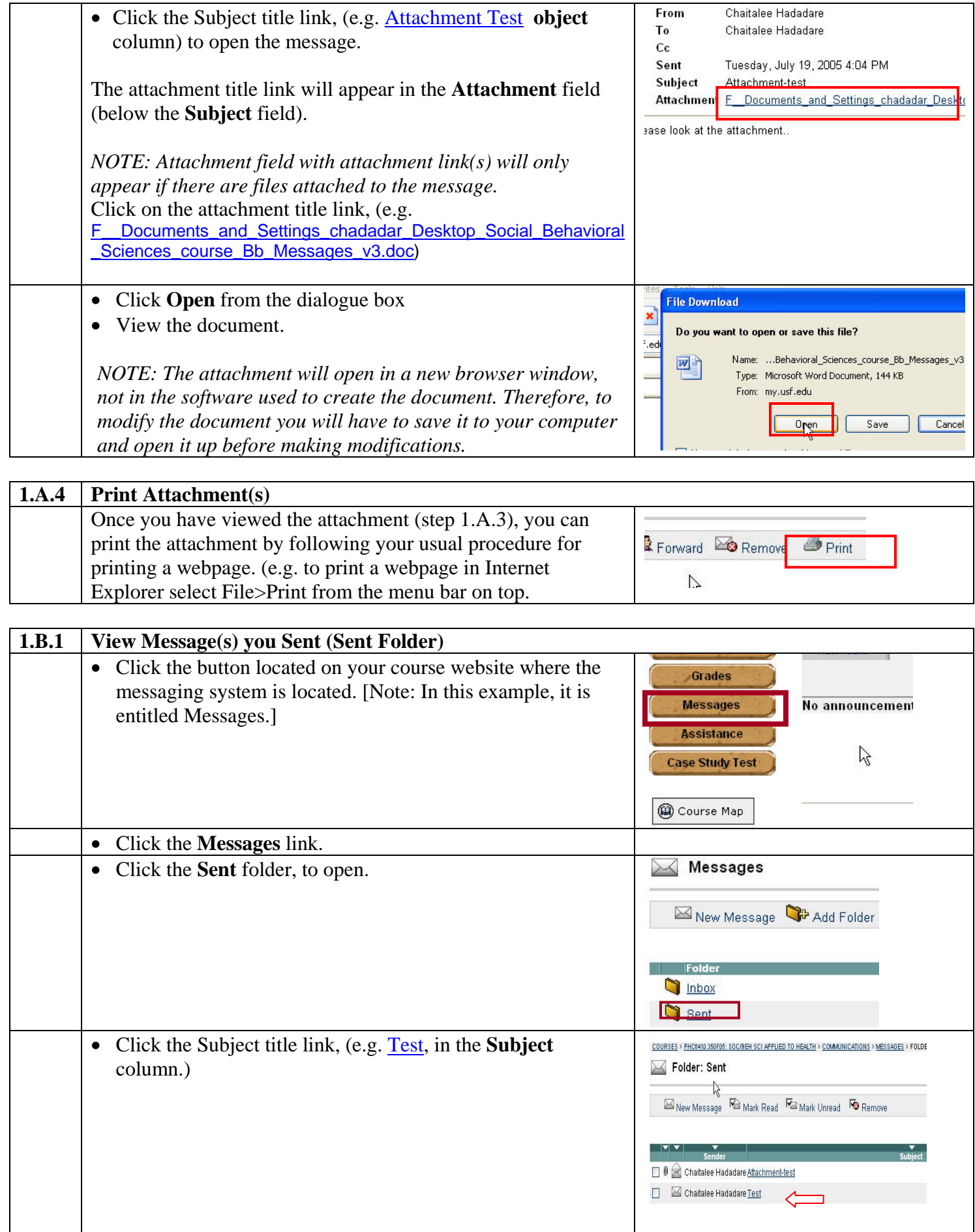

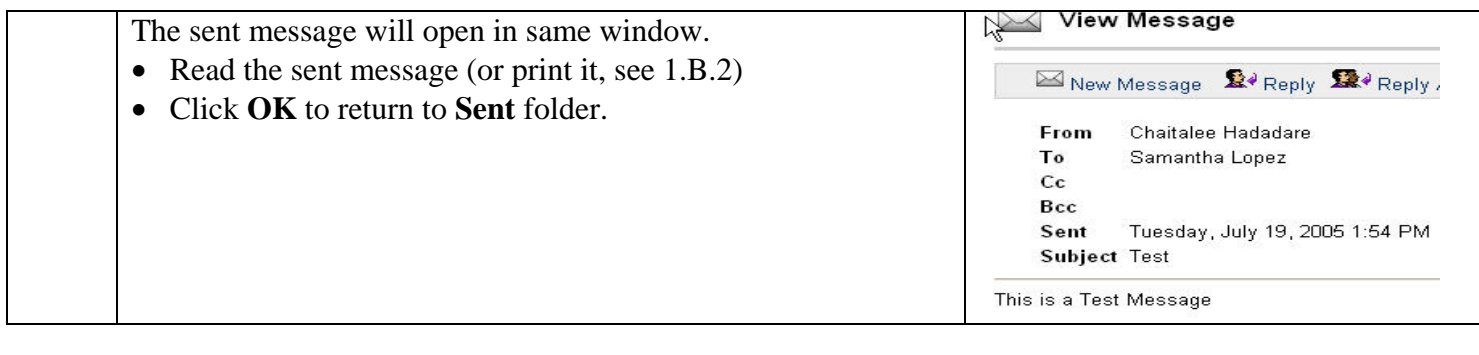

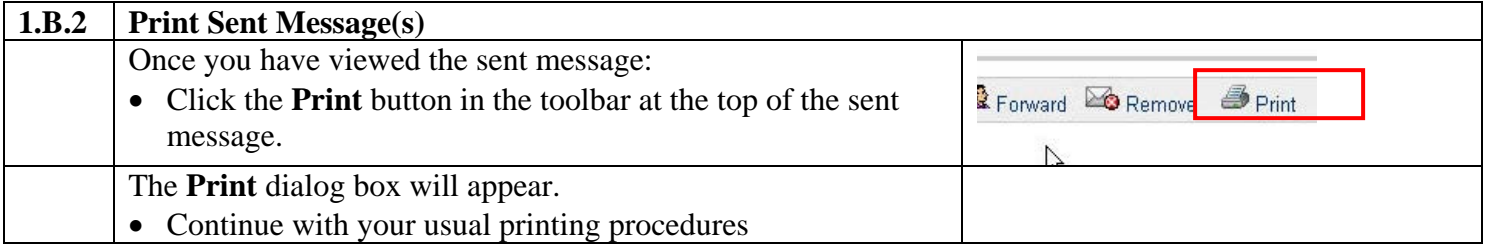

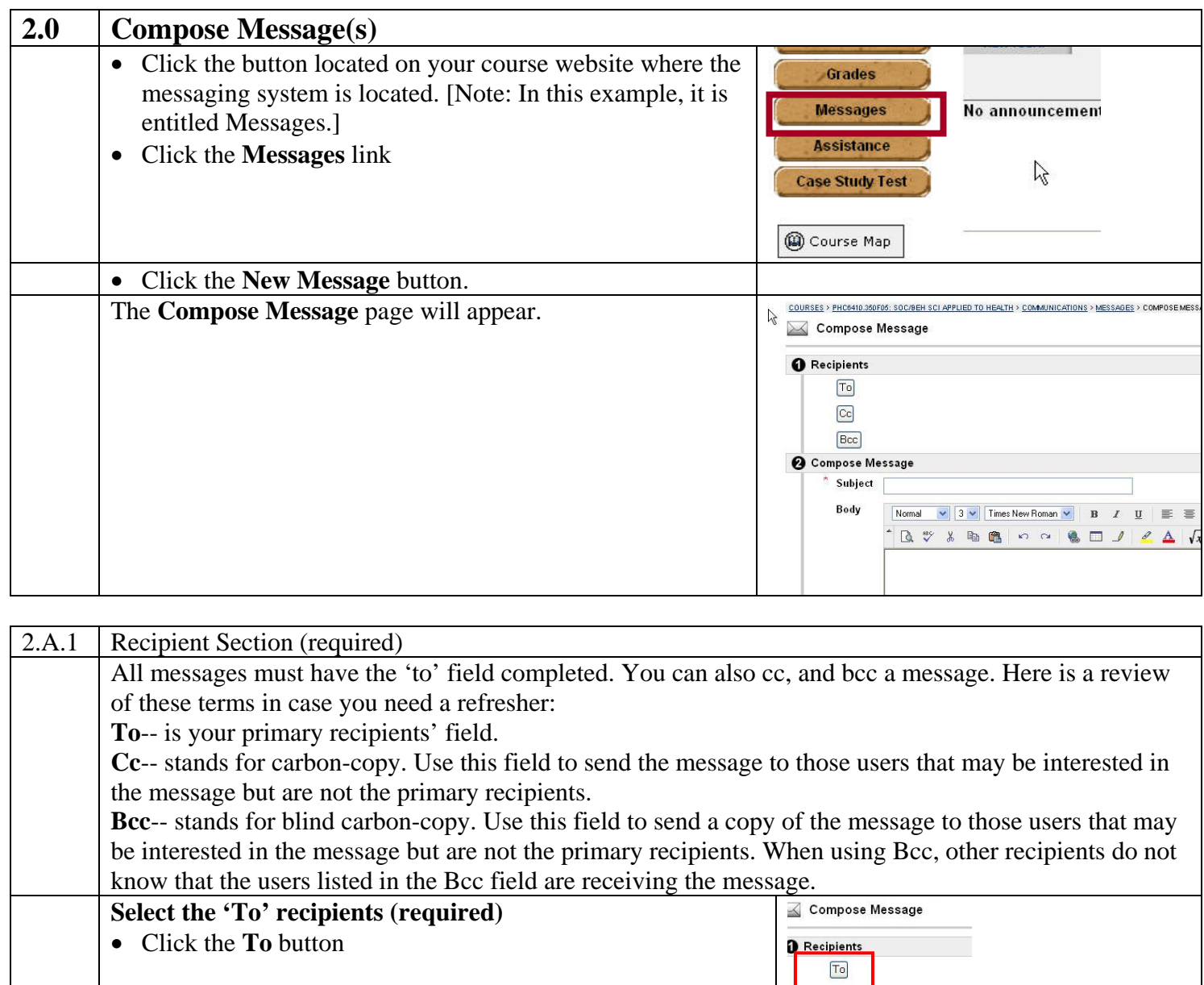

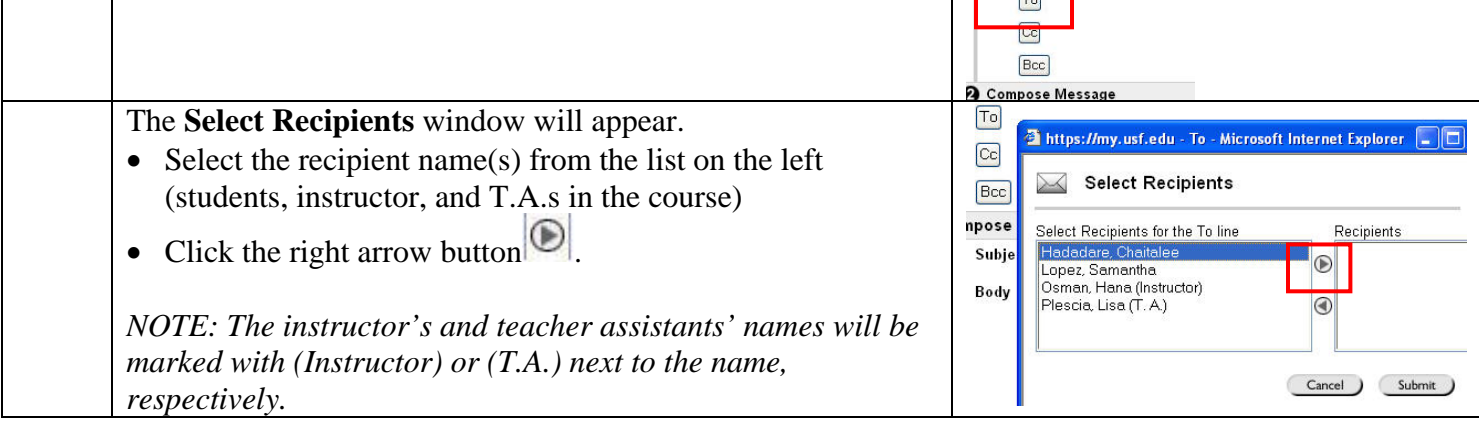

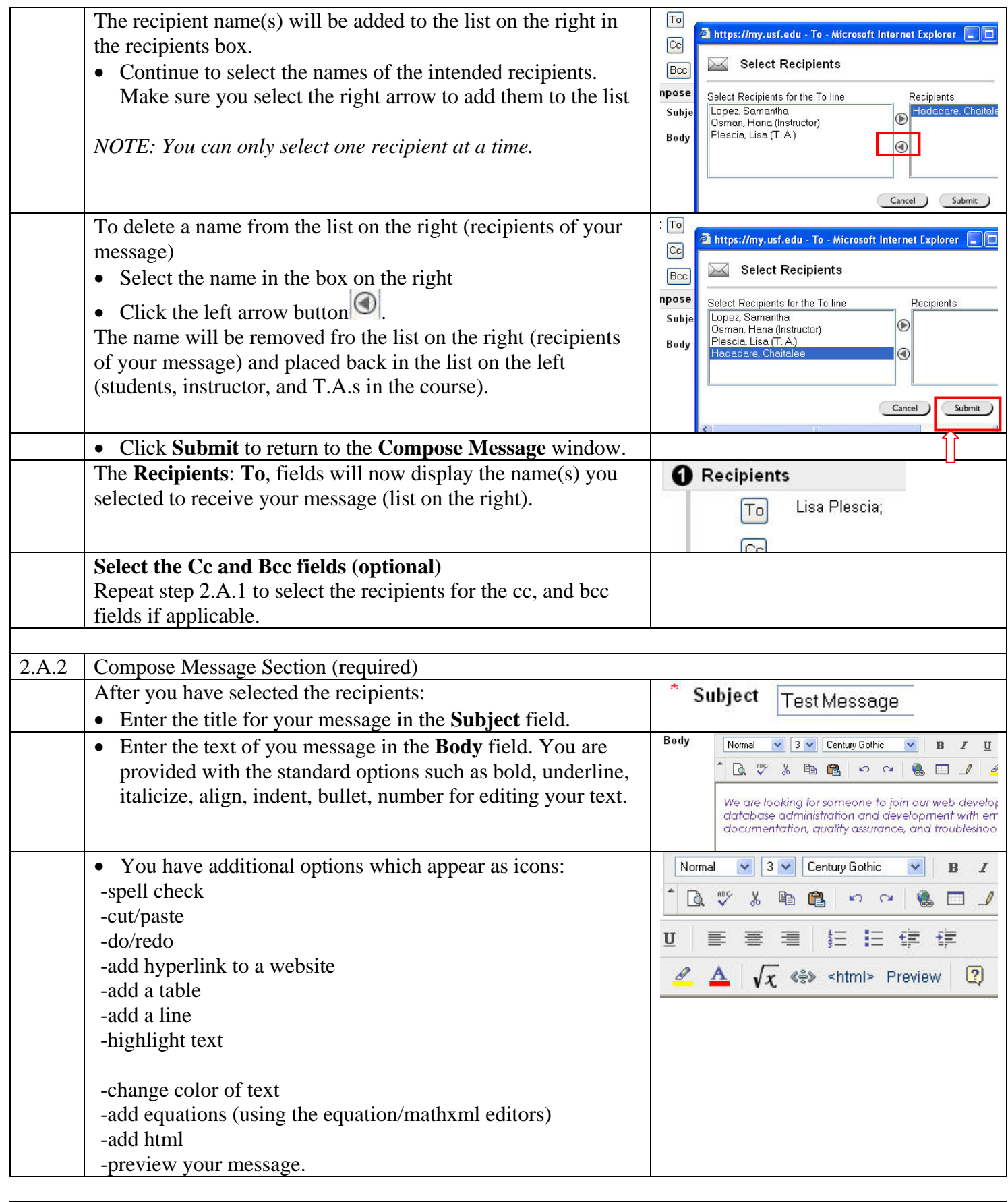

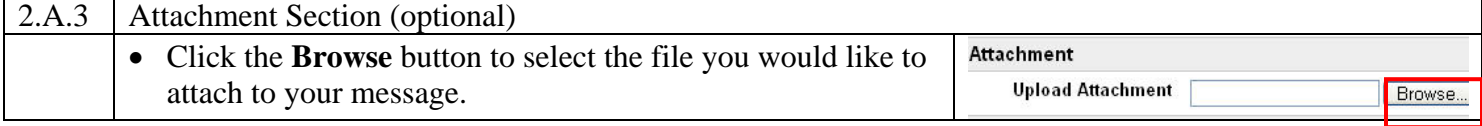

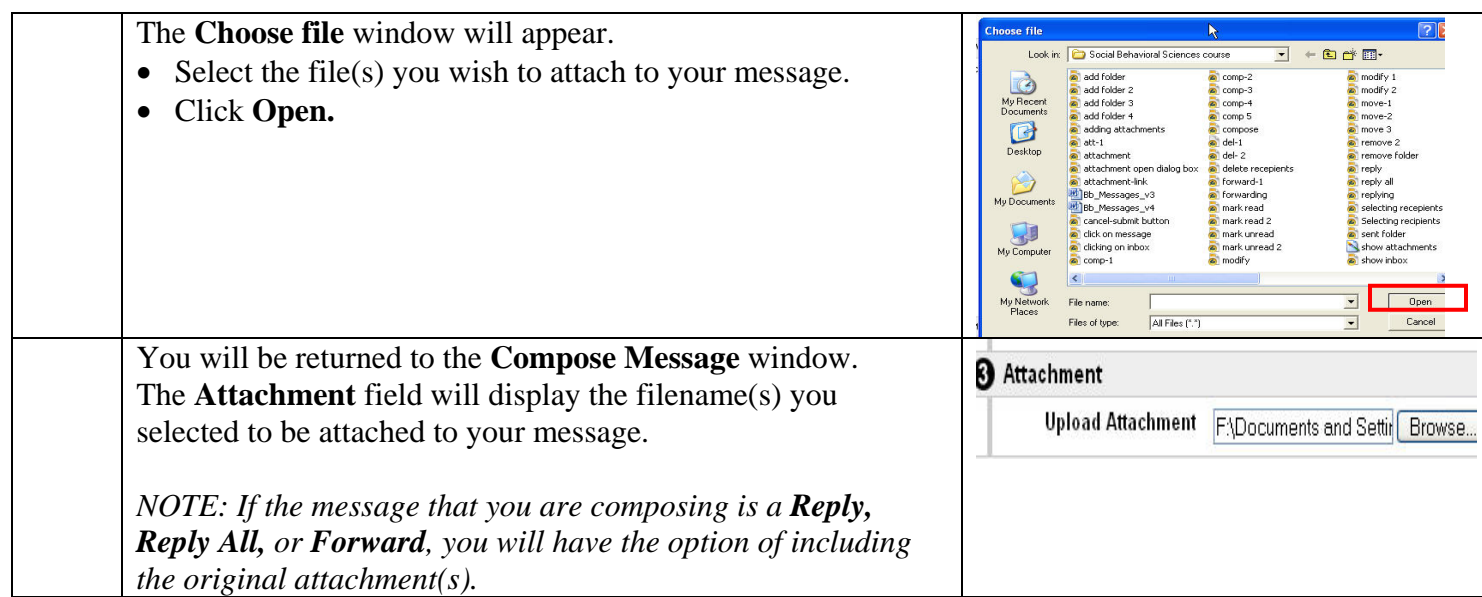

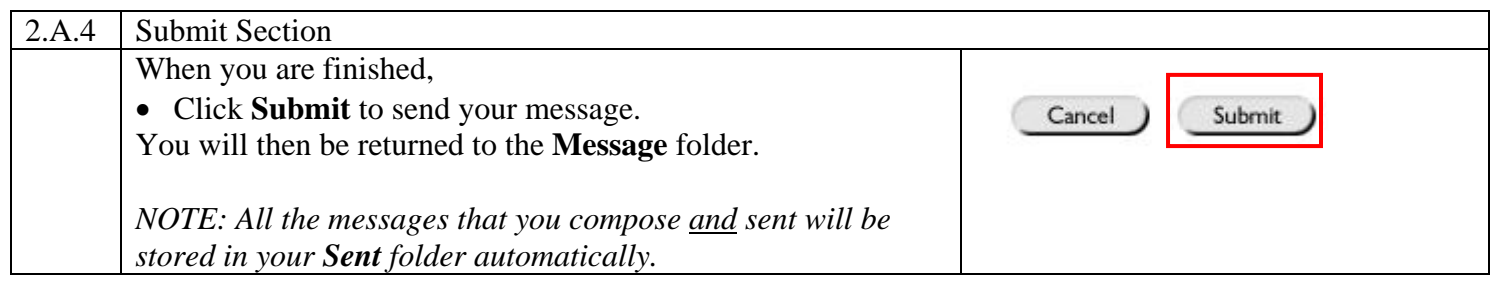

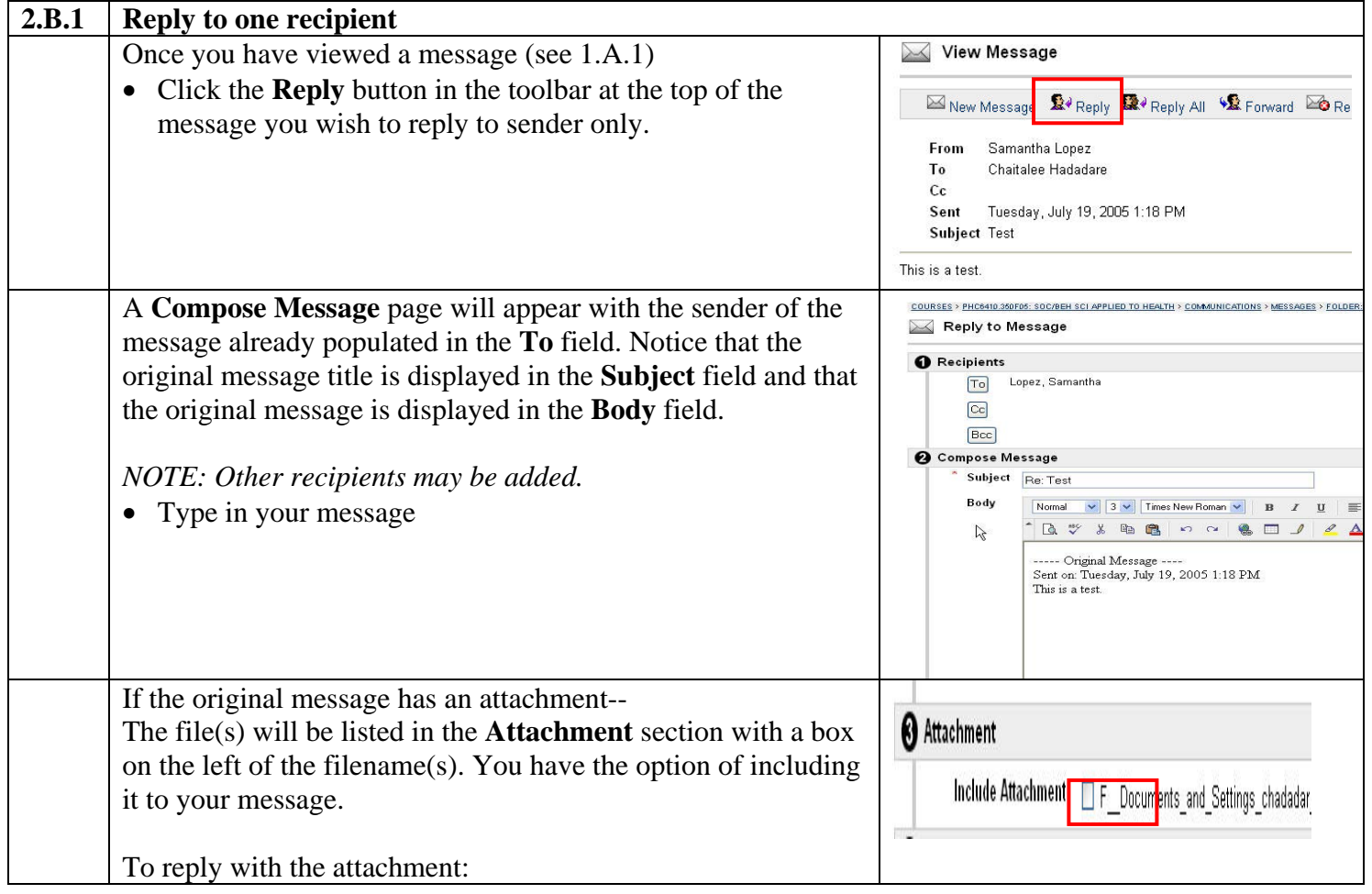

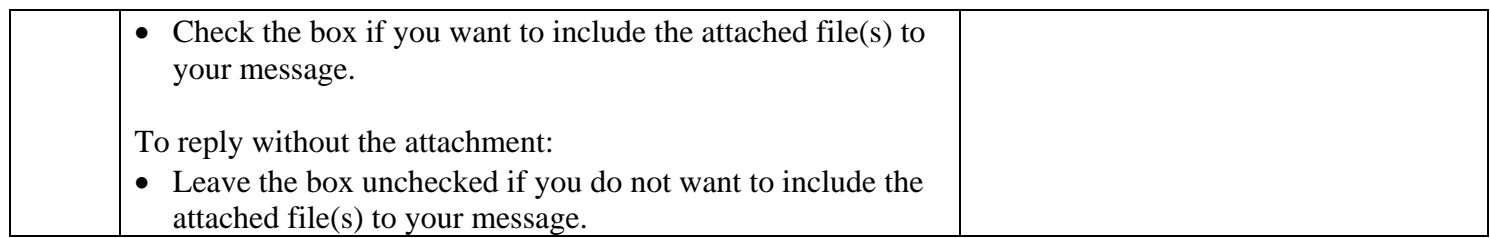

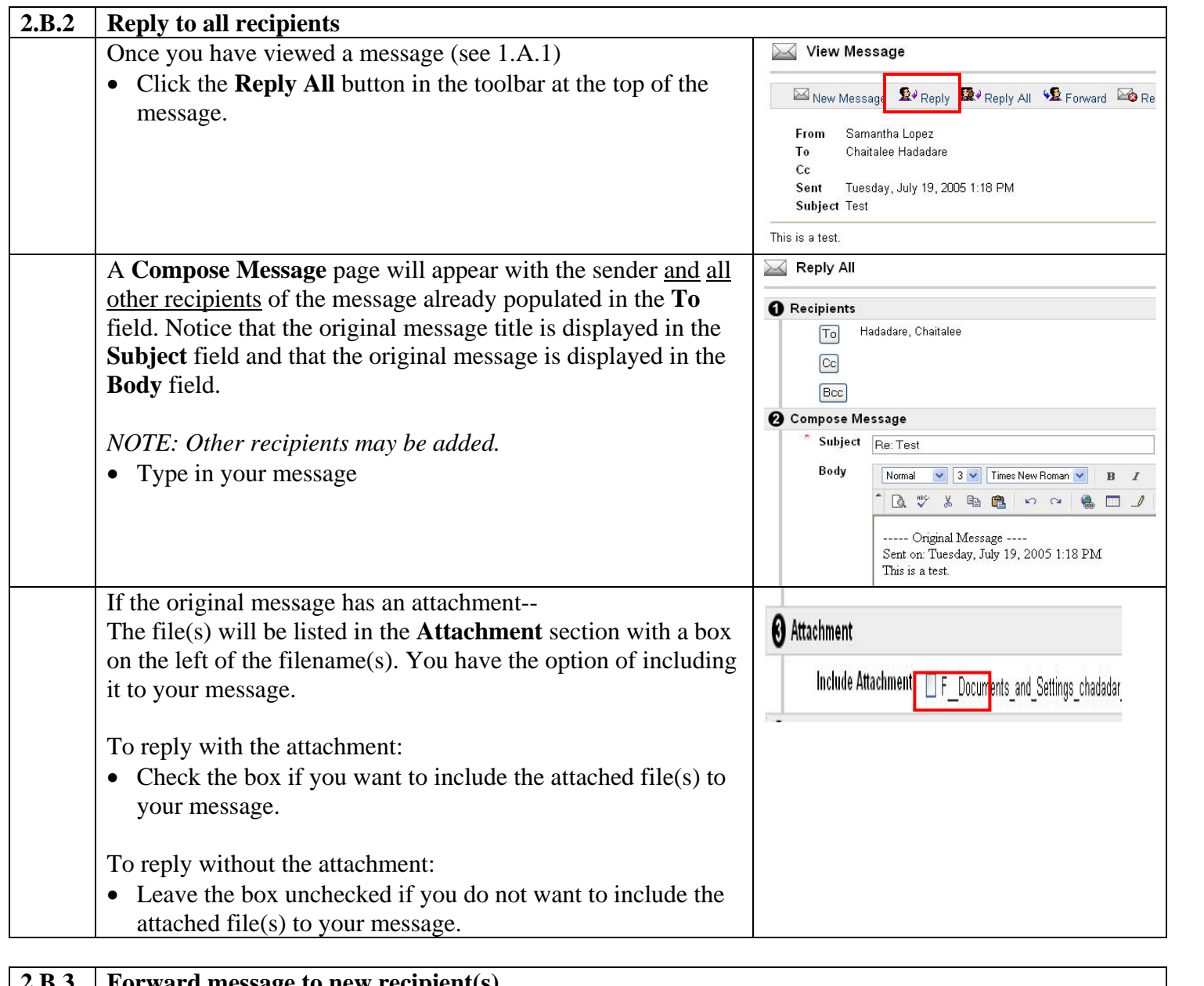

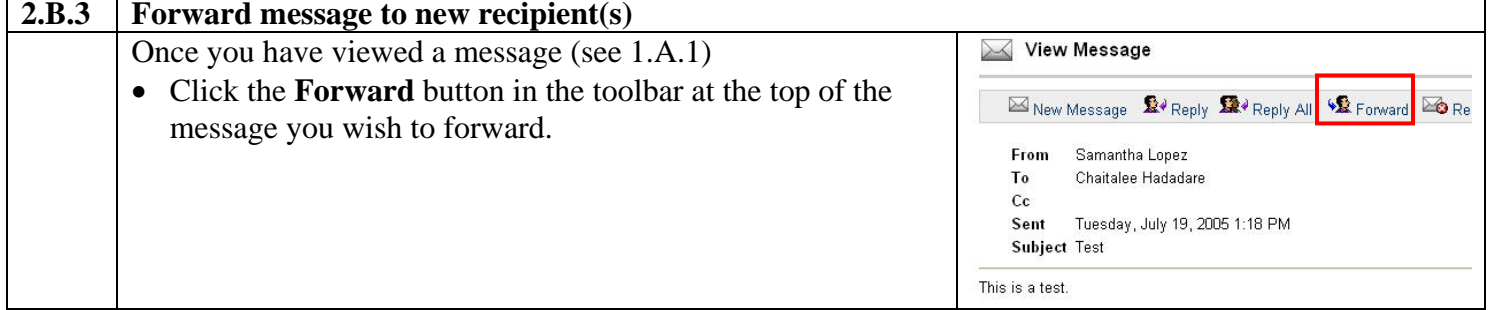

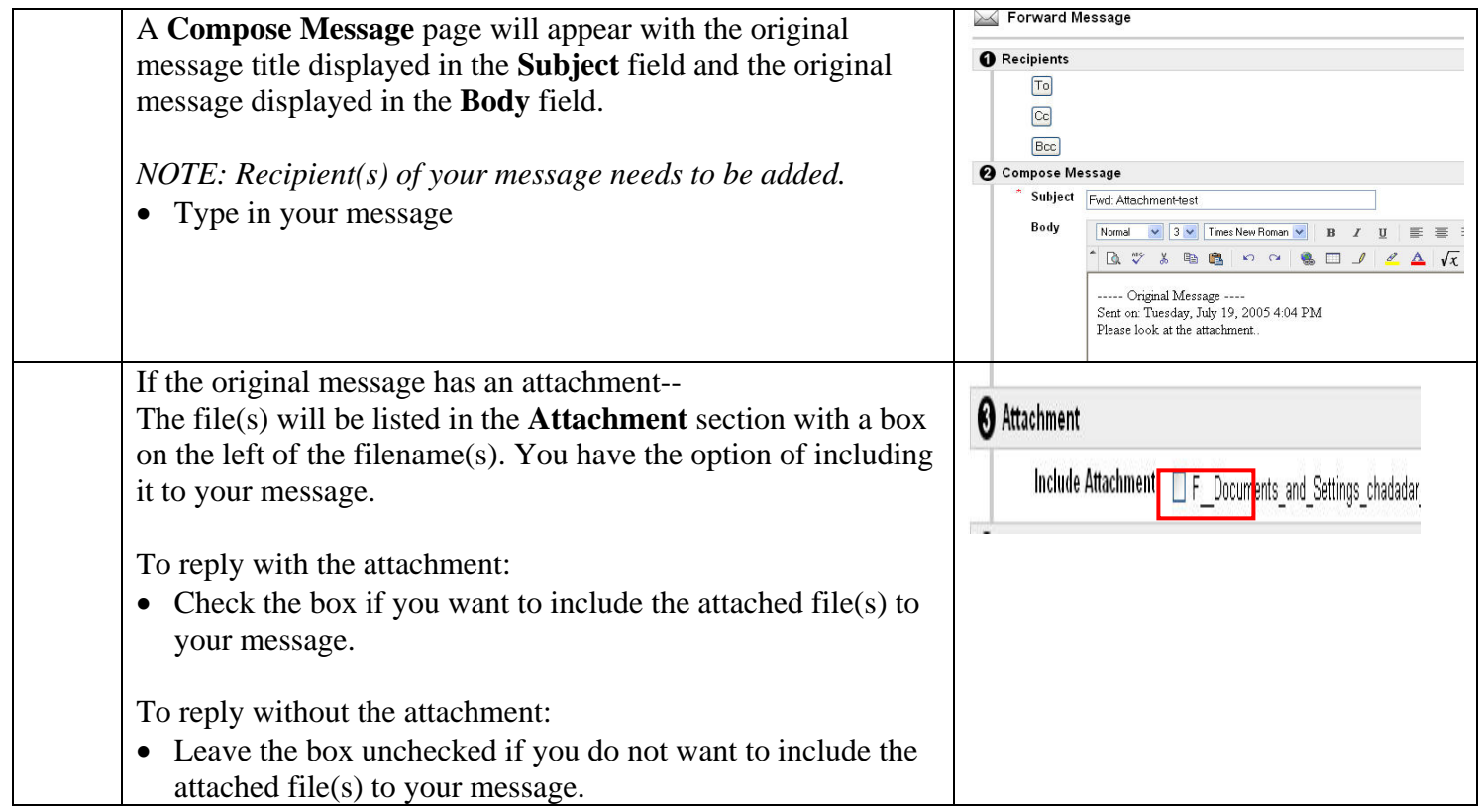

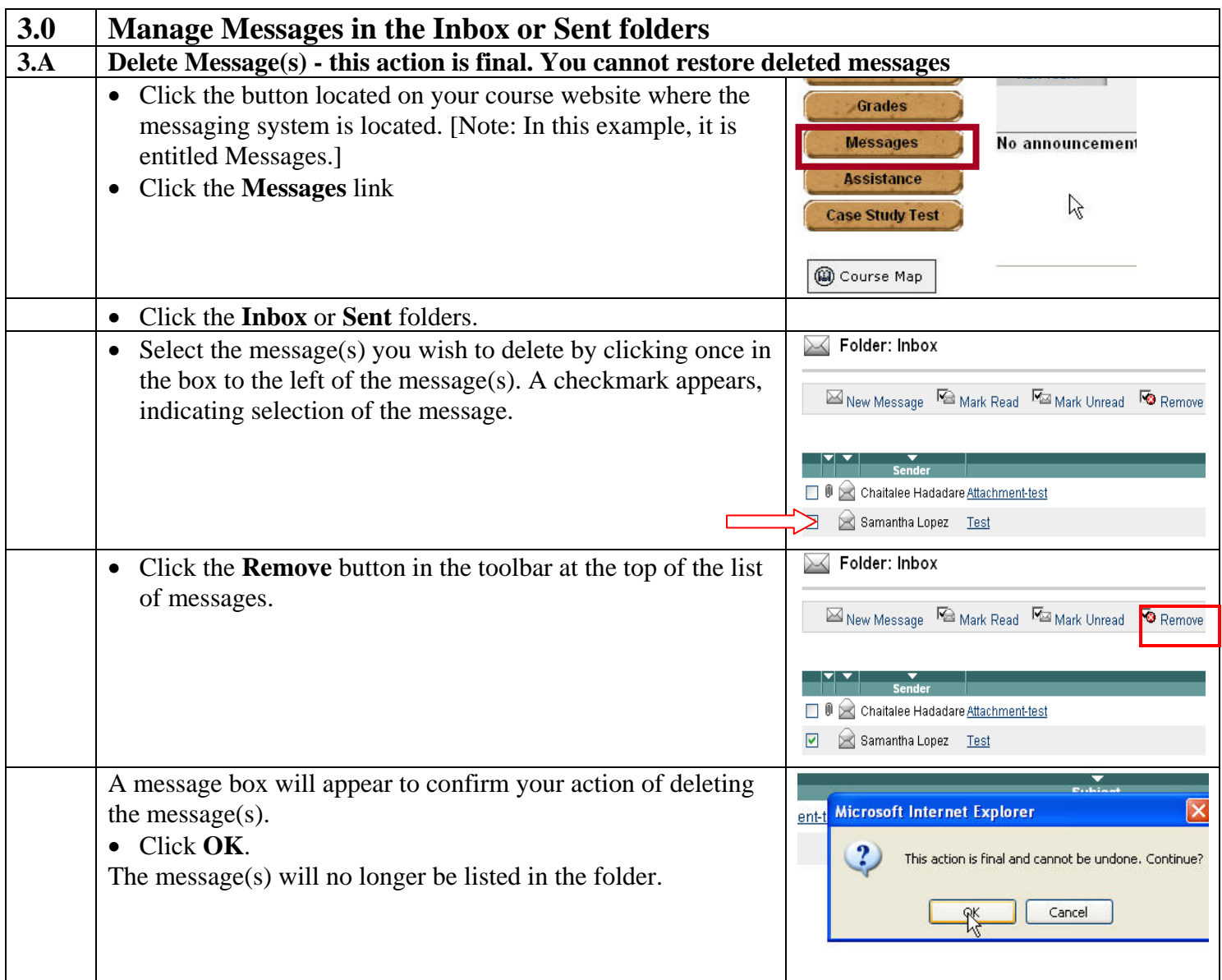

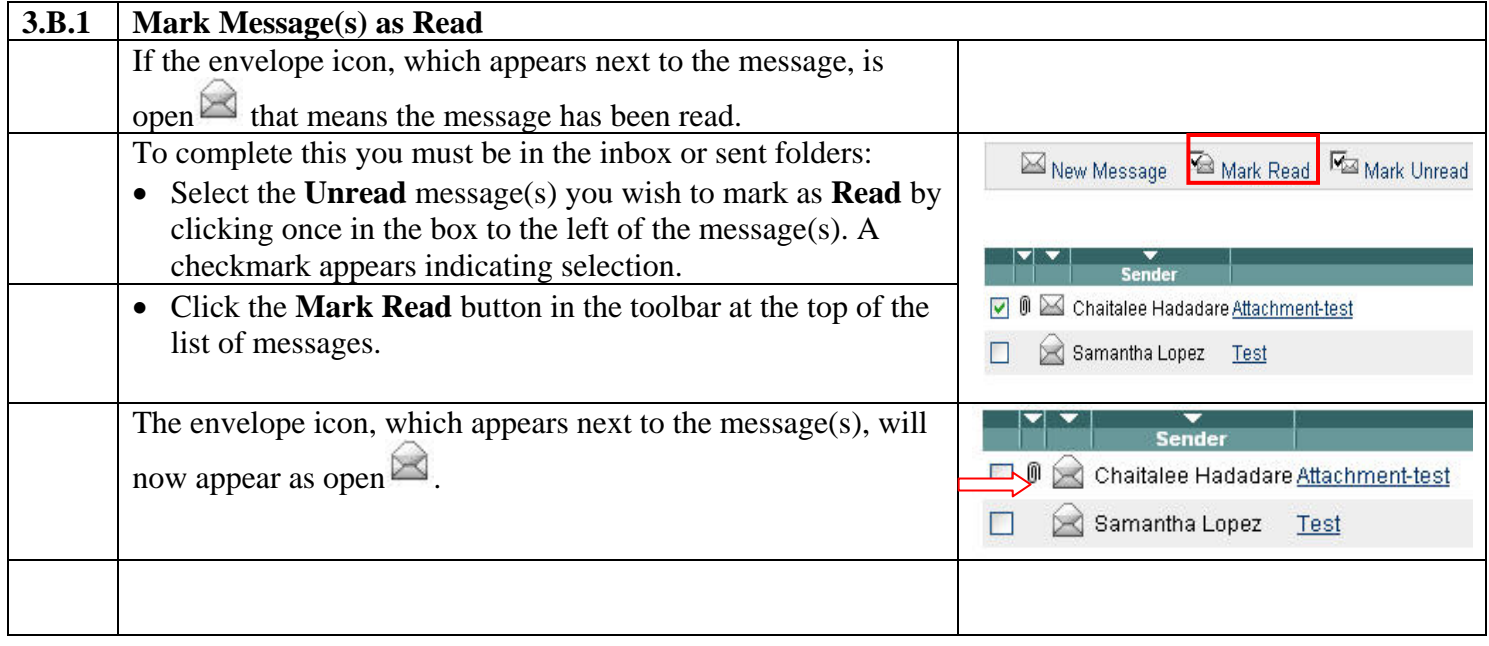

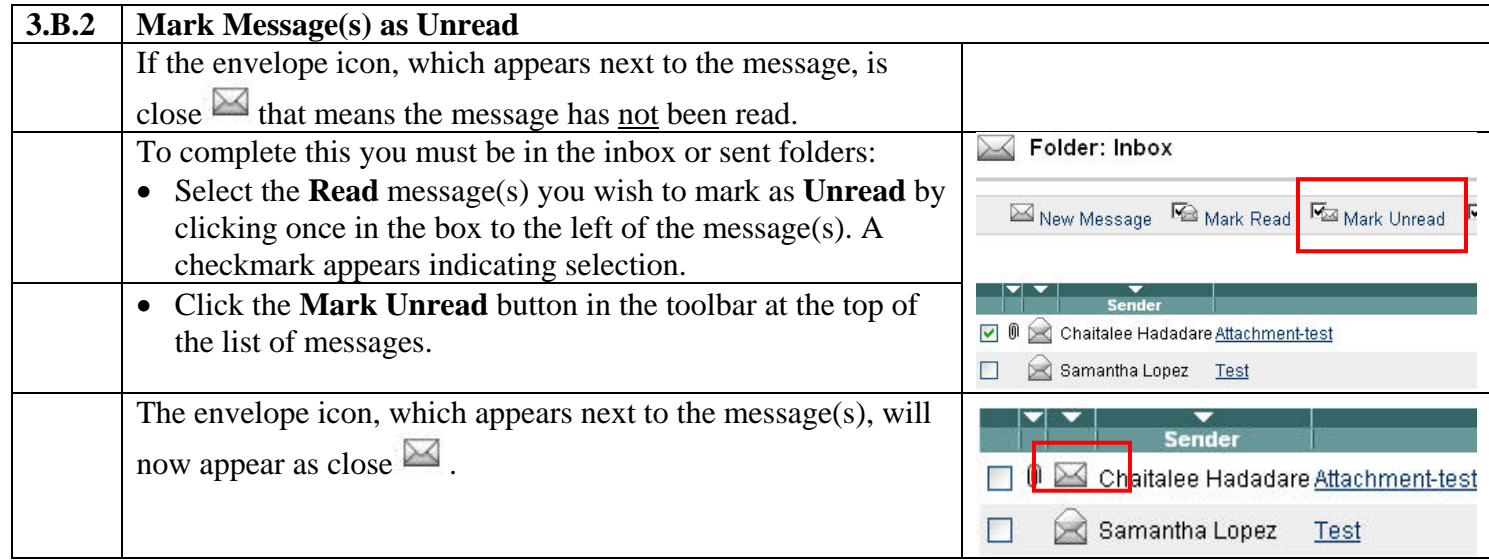

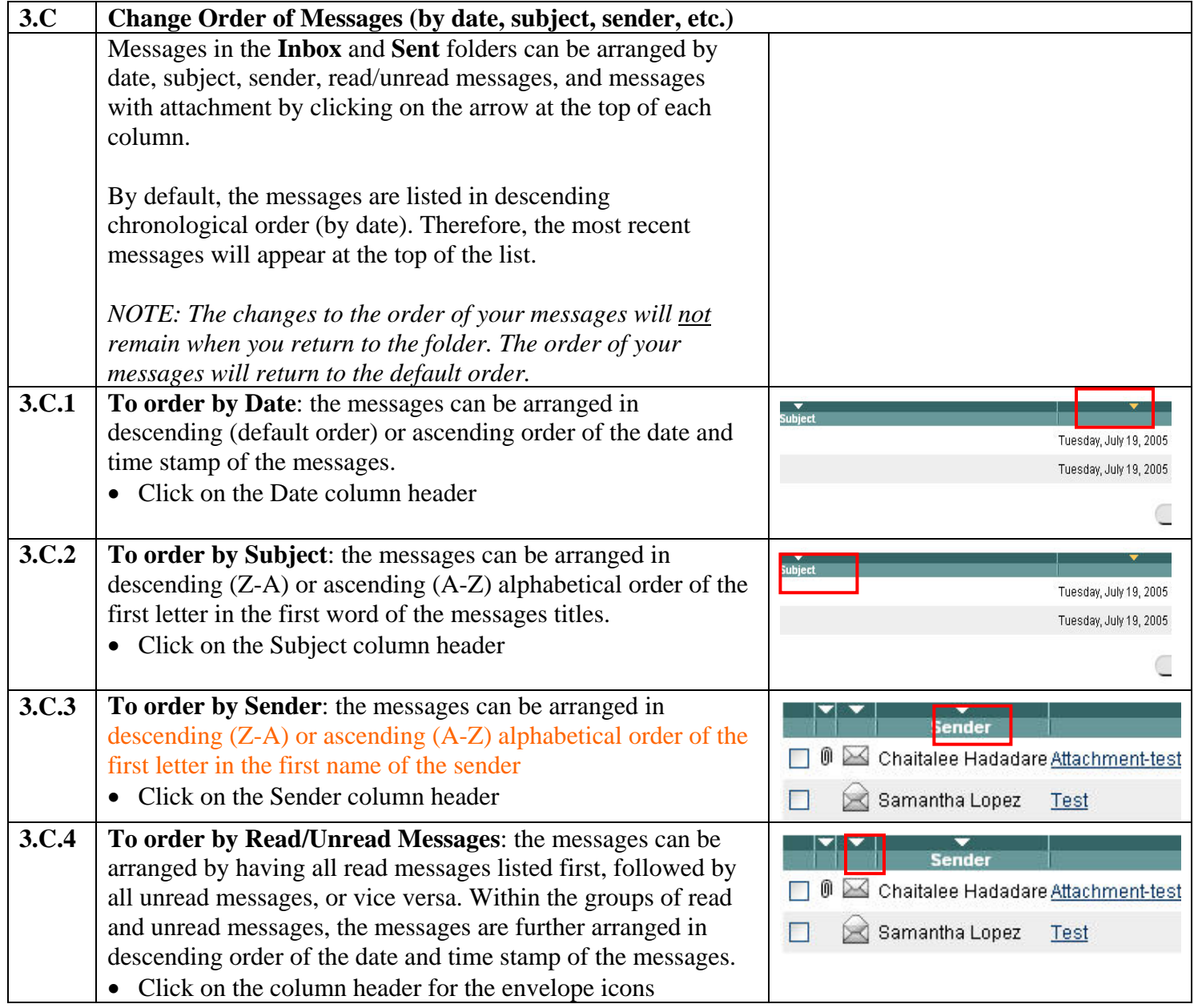

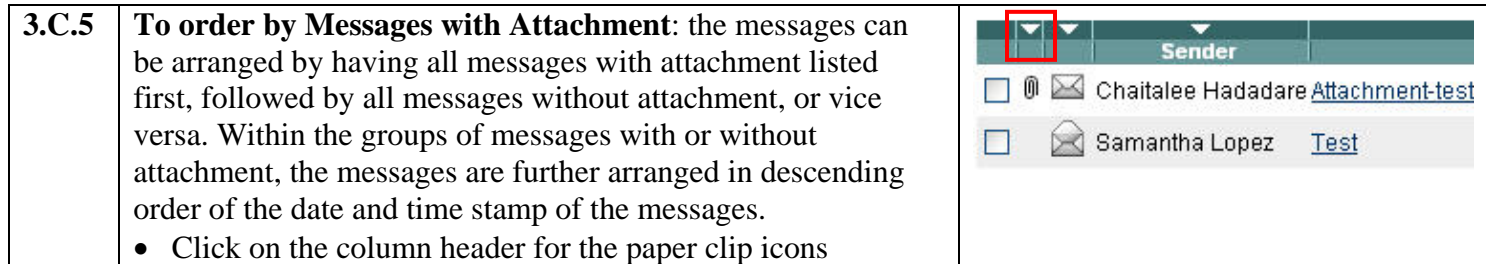

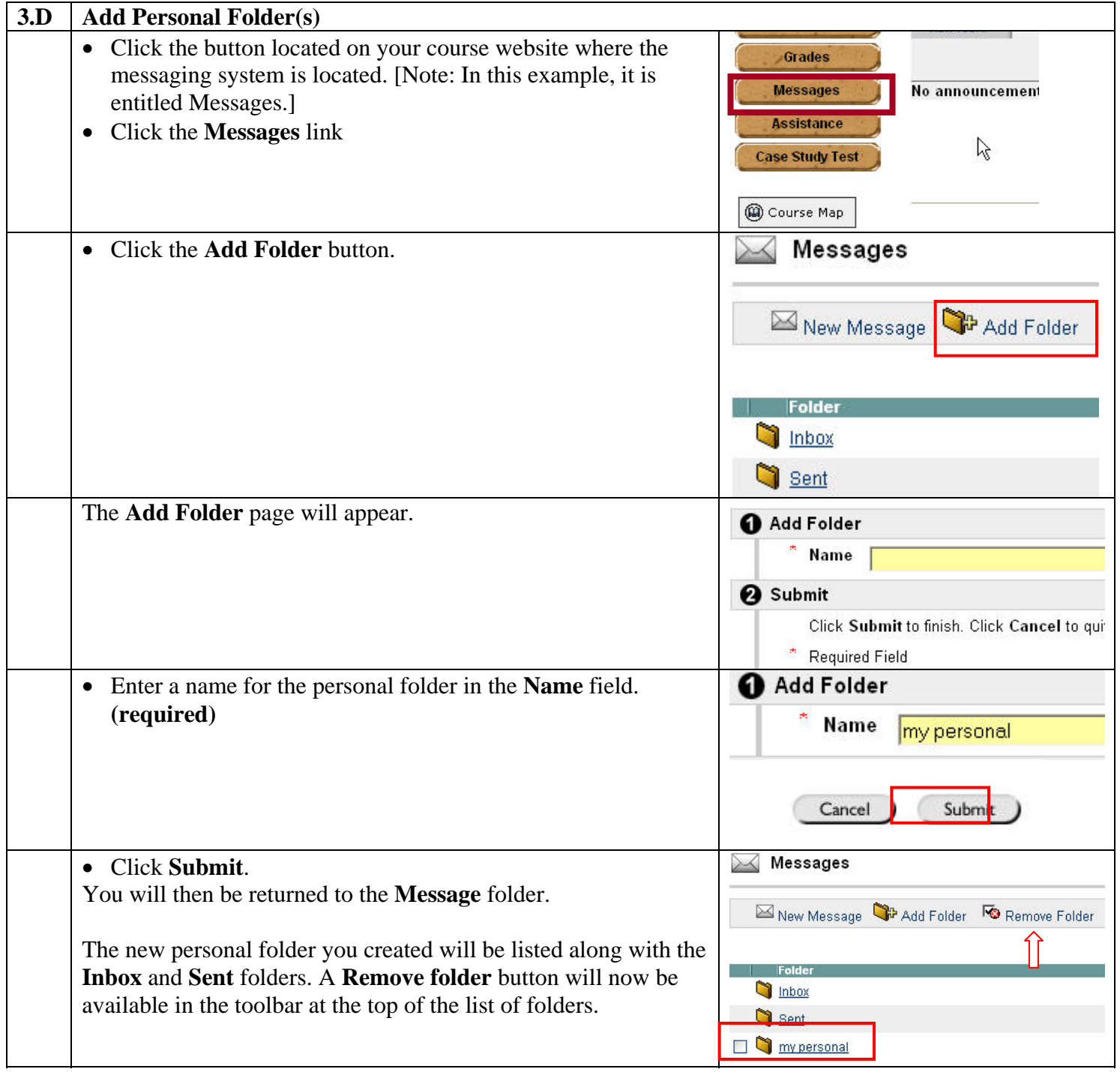

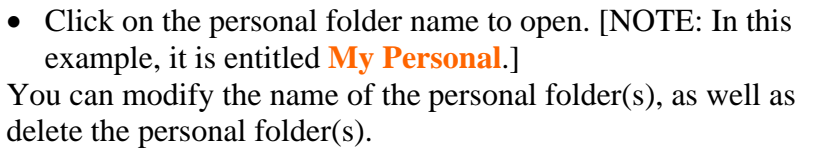

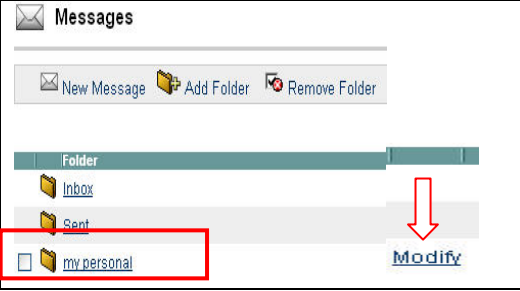

*NOTE: The Inbox and Sent folders can not be modified, nor can they be deleted.* 

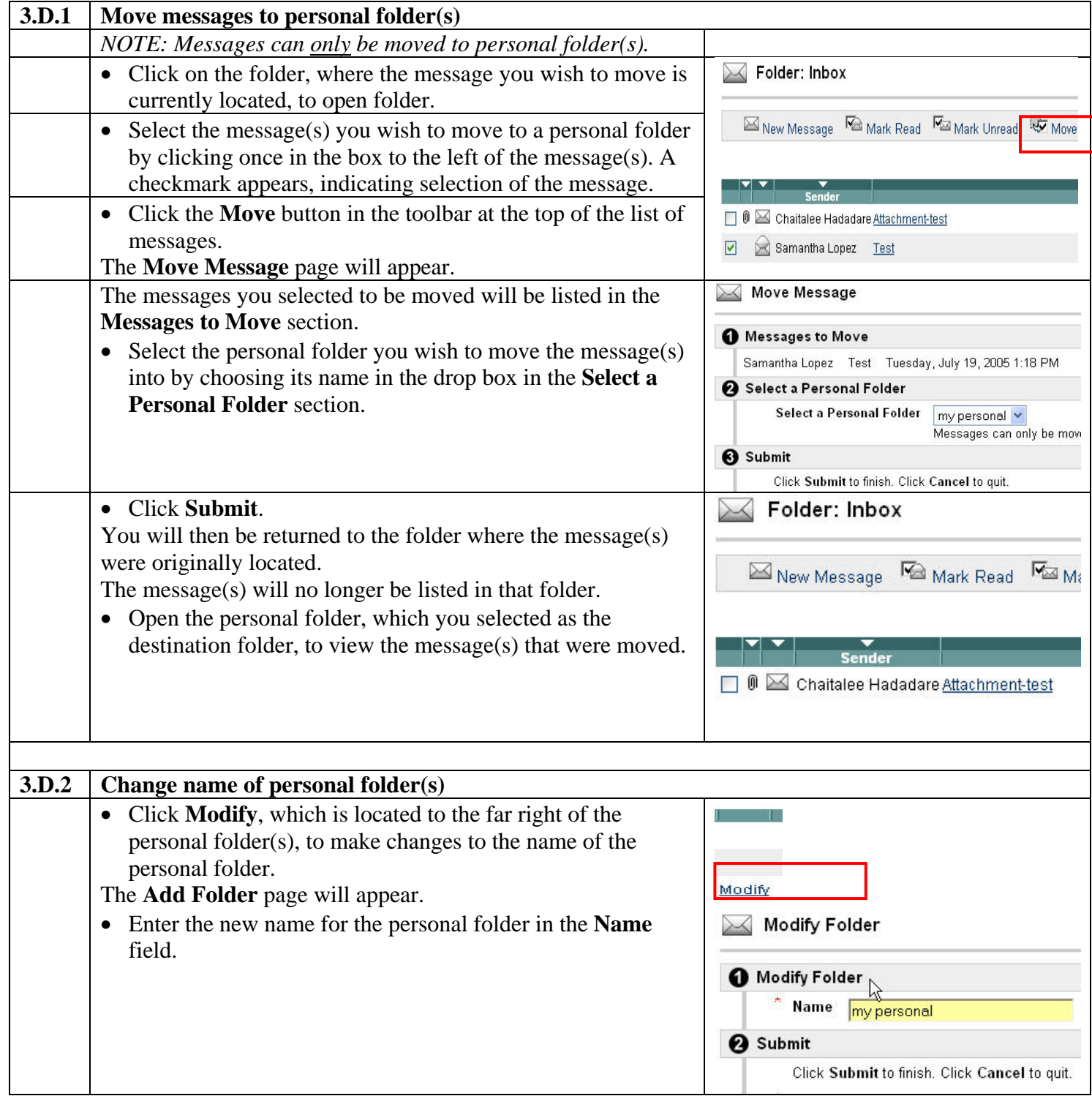

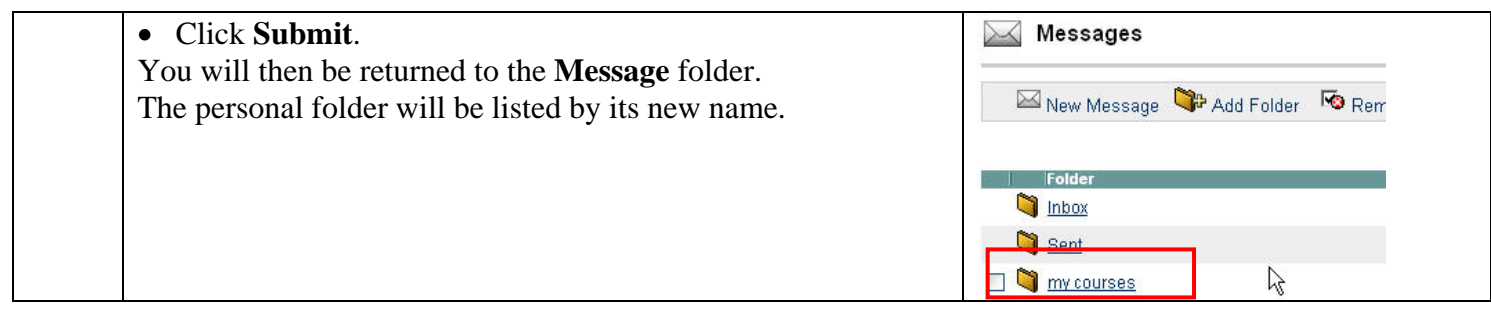

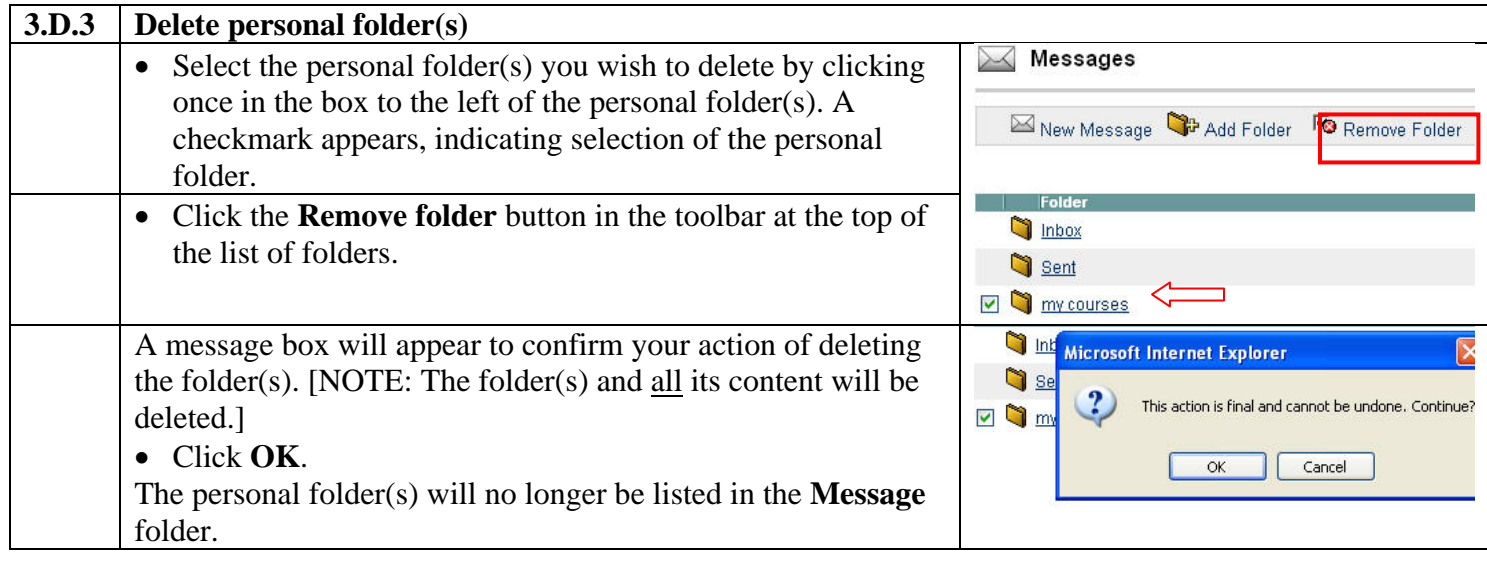